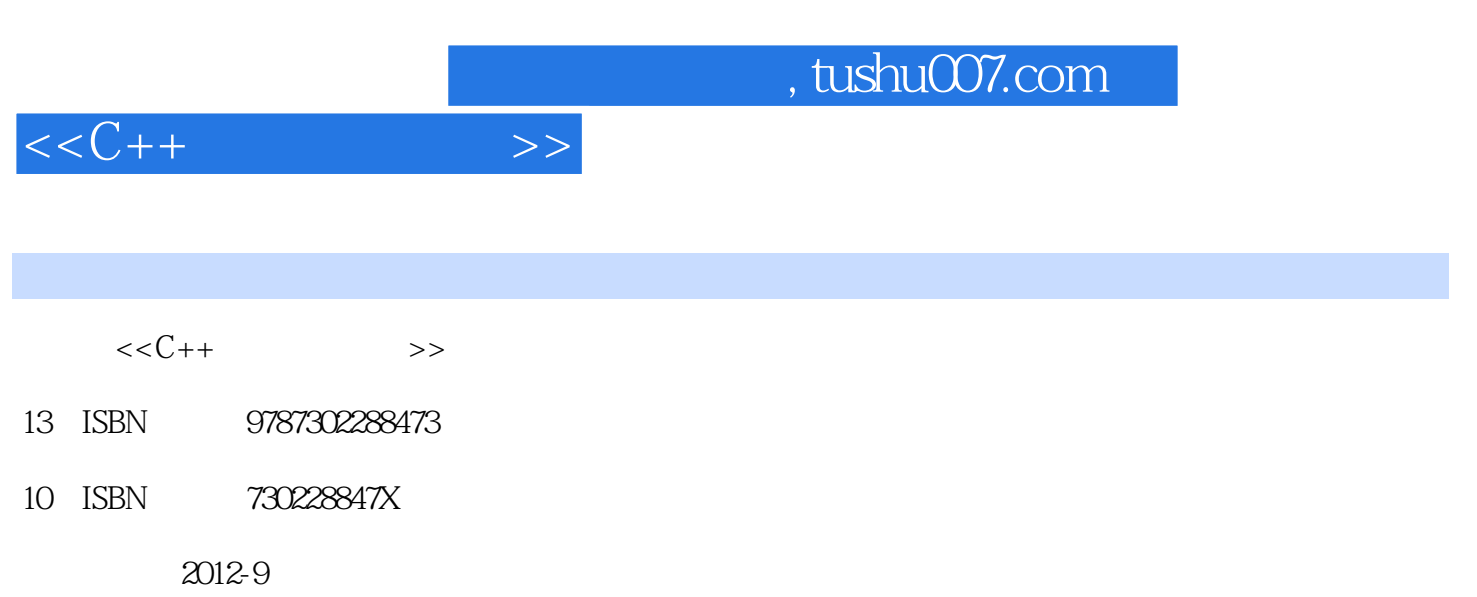

页数:394

PDF

更多资源请访问:http://www.tushu007.com

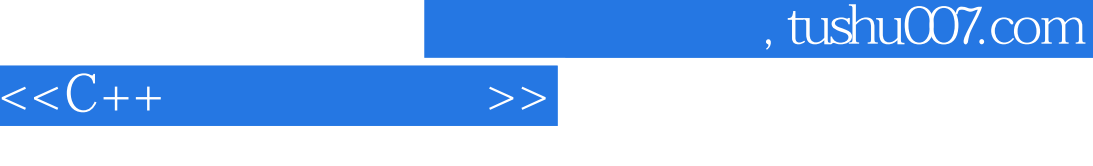

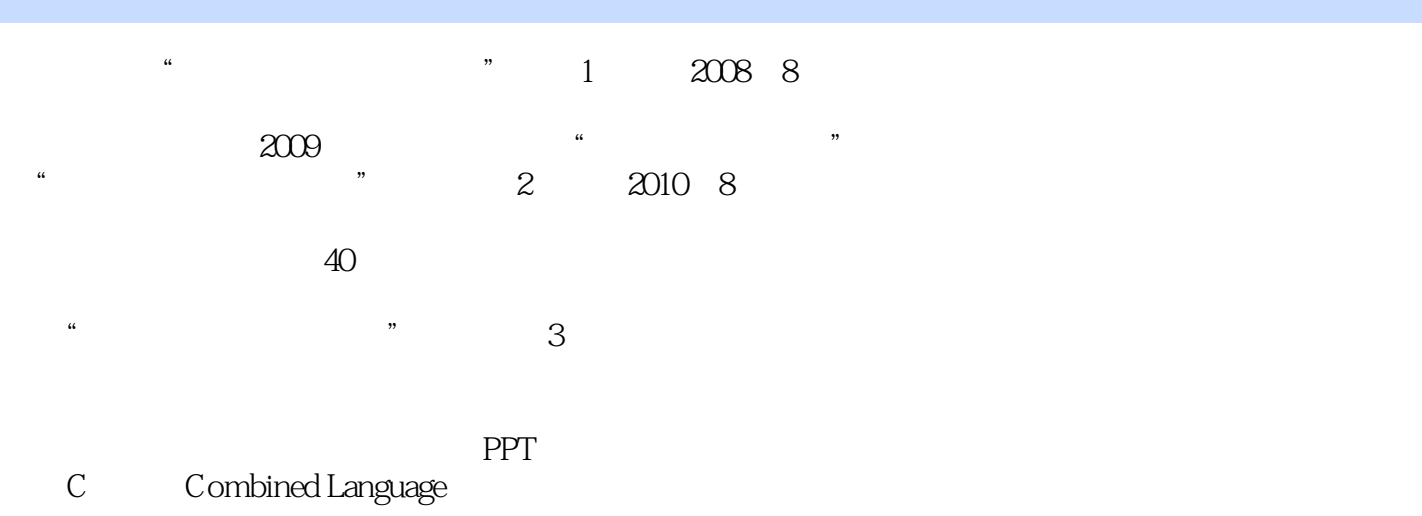

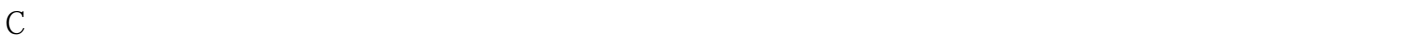

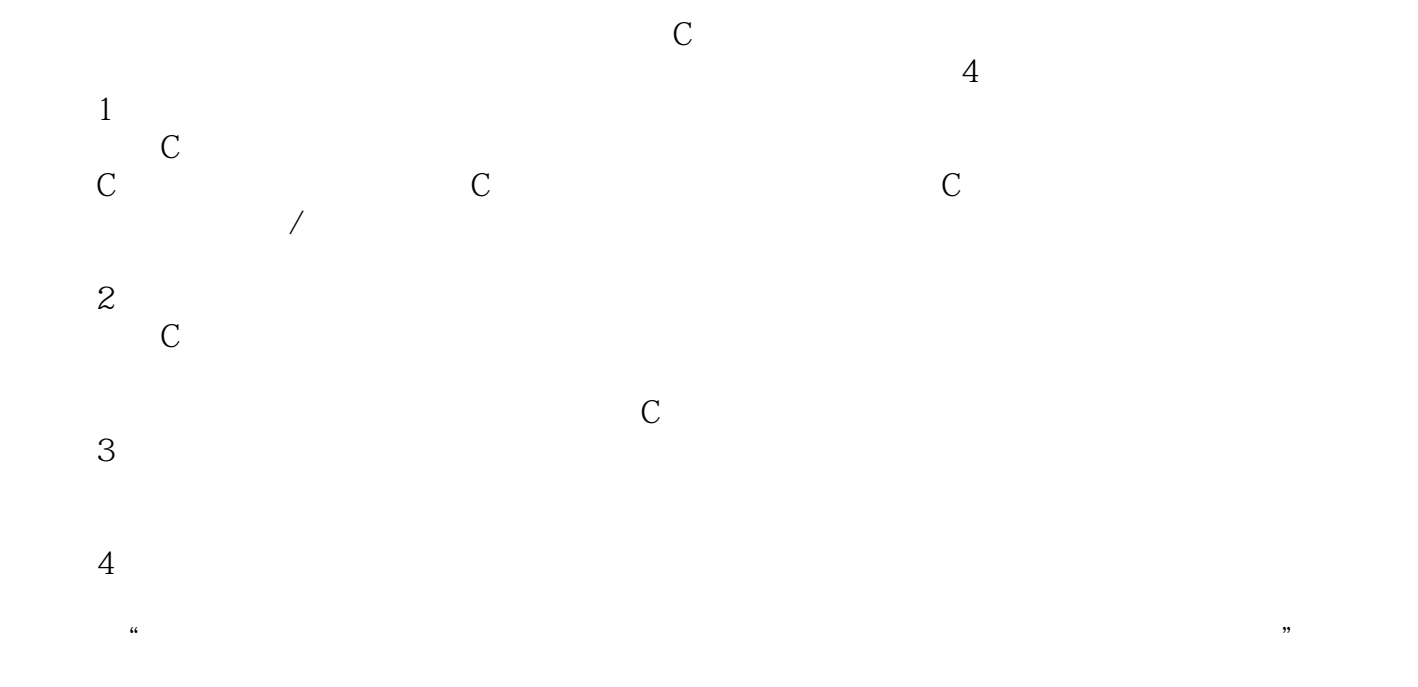

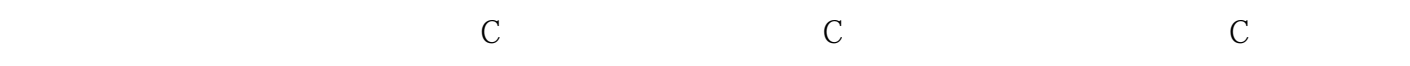

 $\mu$ 

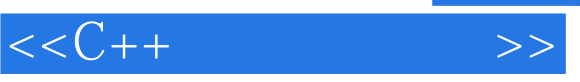

## , tushu007.com

 $\theta$ 

 $\alpha$ "  $\alpha$ "  $\alpha$ "  $\alpha$ "  $\beta$ "  $\beta$ 

 $\ddot{\bm{\alpha}}$  , and  $\ddot{\bm{\beta}}$  , and  $\ddot{\bm{\beta}}$  , and  $\ddot{\bm{\beta}}$  , and  $\ddot{\bm{\beta}}$  , and  $\ddot{\bm{\beta}}$  , and  $\ddot{\bm{\beta}}$  , and  $\ddot{\bm{\beta}}$  , and  $\ddot{\bm{\beta}}$  , and  $\ddot{\bm{\beta}}$  , and  $\ddot{\bm{\beta}}$  , and  $\ddot{\bm{\beta}}$  , and  $\ddot{\bm{\beta}}$  , and  $\mu$ 

 $\heartsuit$ , the set of  $\Box$   $\Box$   $\Box$  $\mathbb C$ 

 $\frac{a}{\sqrt{2}}$ 

*Page 3*

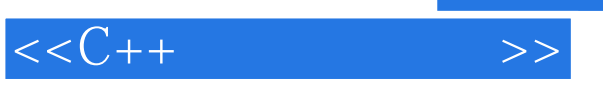

## , tushu007.com

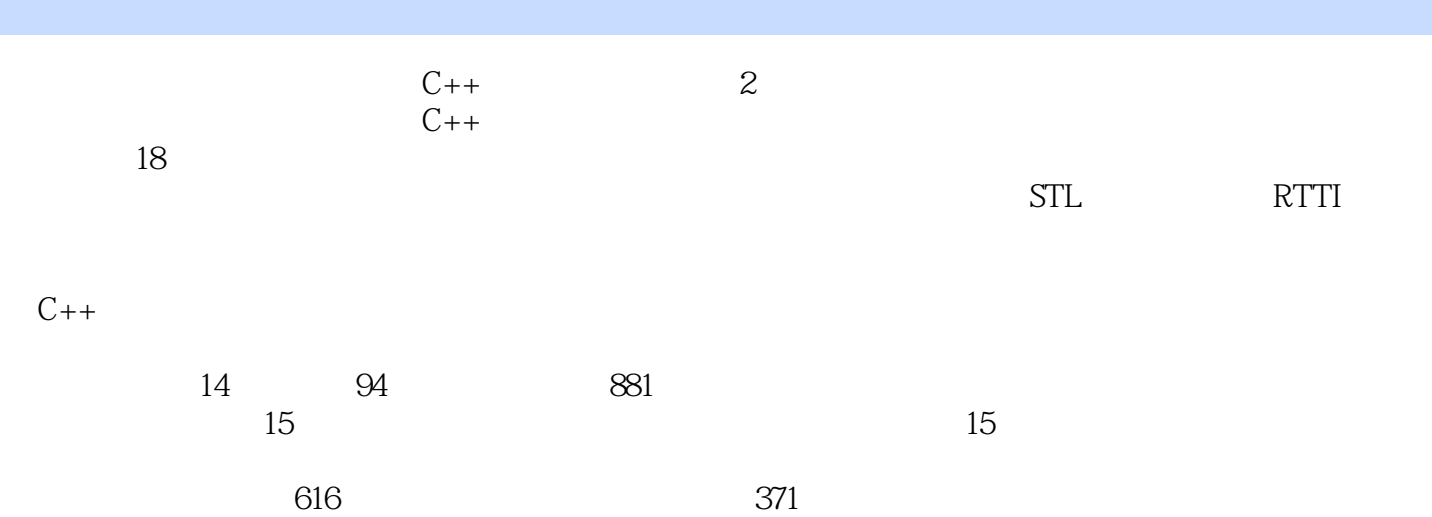

 $C_{++}$  and  $C_{++}$ 

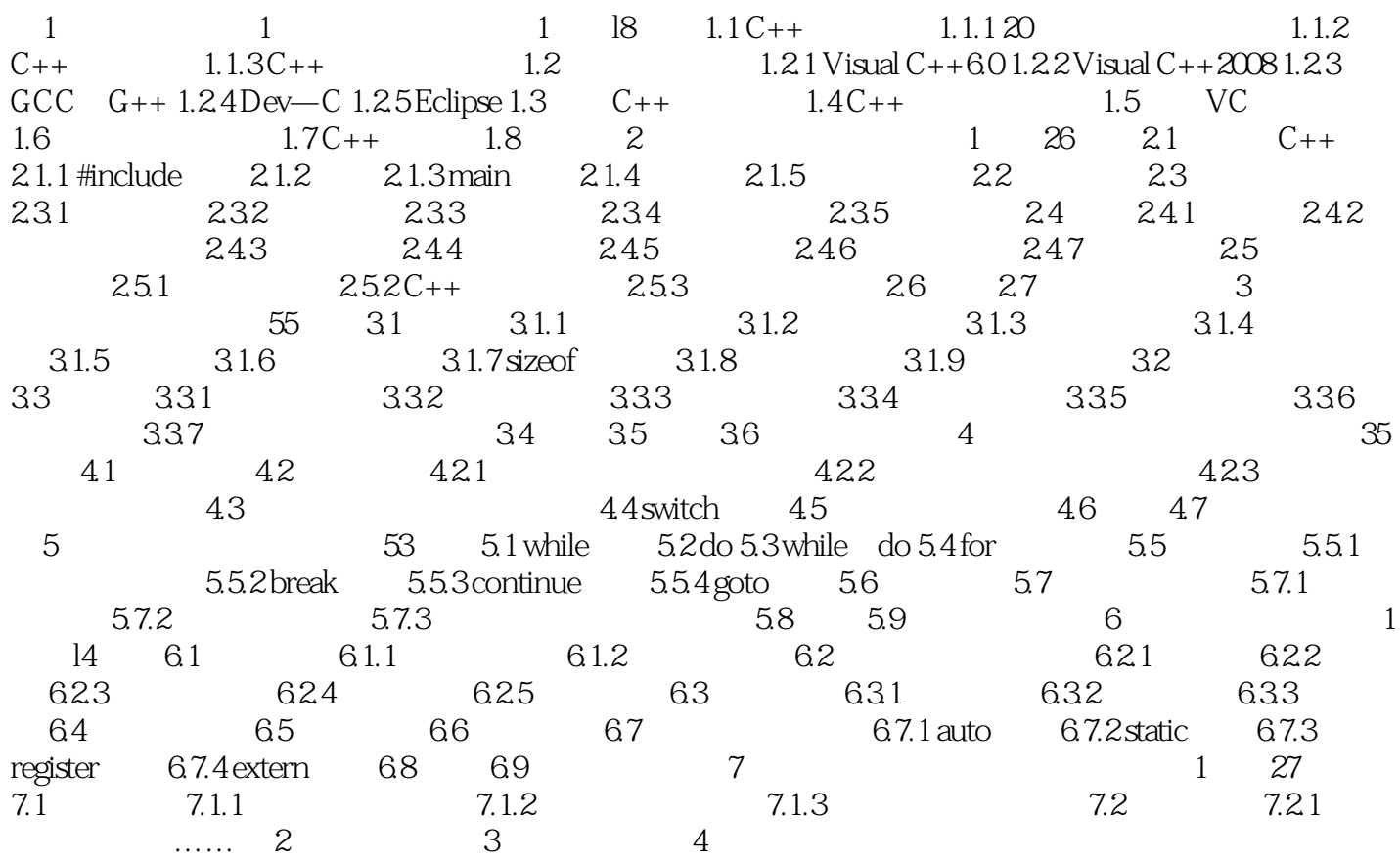

, tushu007.com

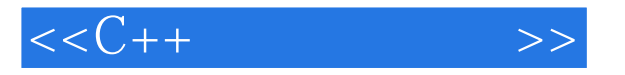

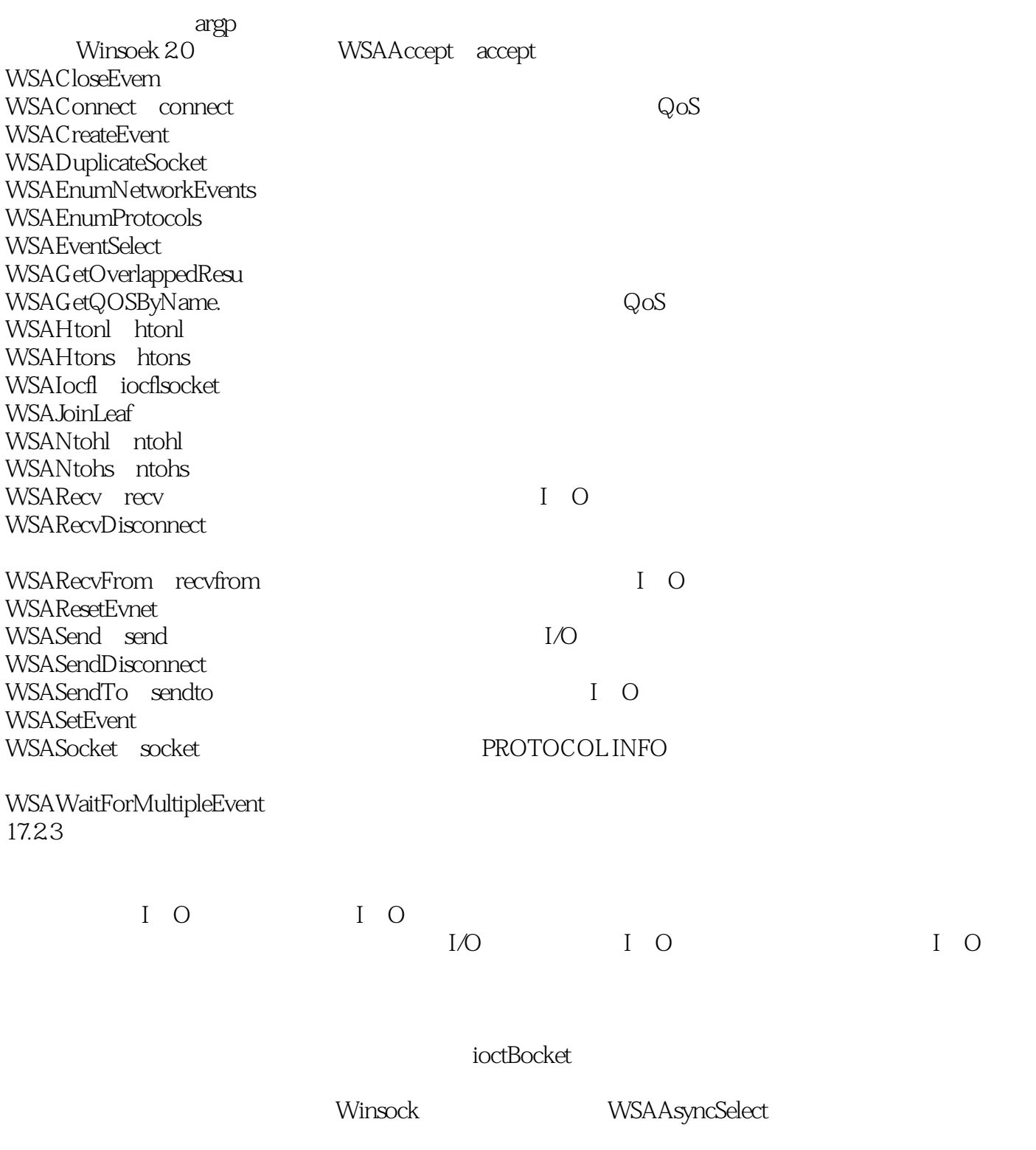

 $W$ insock $W$ 

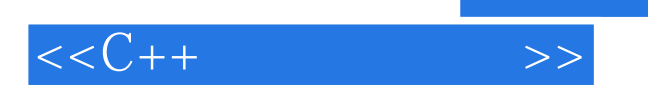

*Page 7*

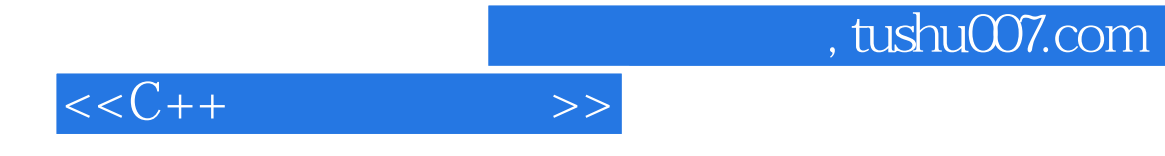

本站所提供下载的PDF图书仅提供预览和简介,请支持正版图书。

更多资源请访问:http://www.tushu007.com